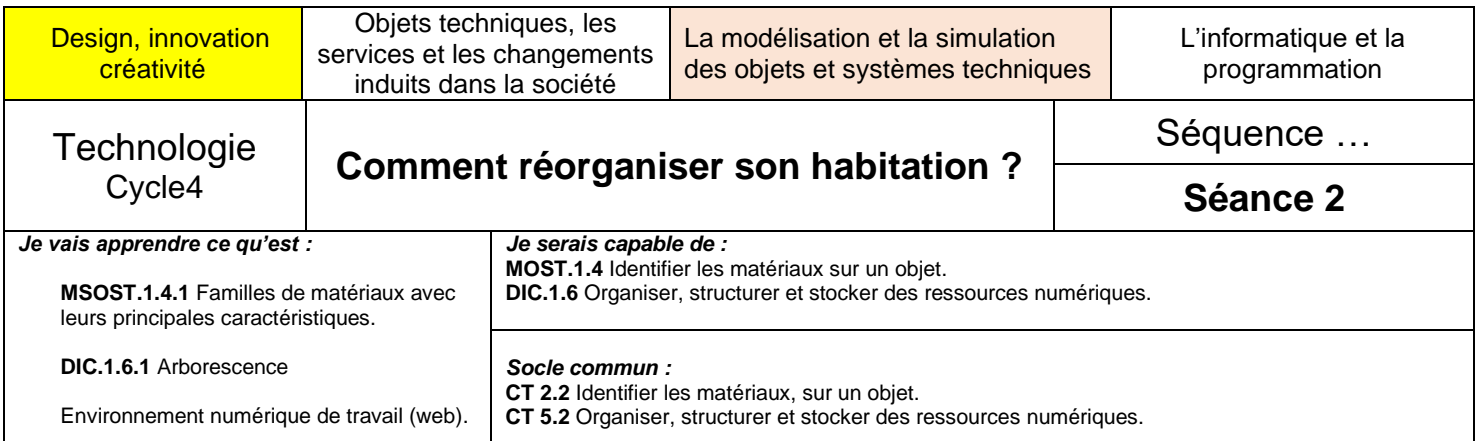

**Situation problème de la séquence :** Vous êtes actuellement confinés dans votre appartement ou votre maison. **Comment ré-agencer vos espaces pour travailler à distance ?**

Vous allez maintenant rechercher les matériaux qui composent votre lieu de confinement et la matière première qui est à l'origine de leur fabrication.

## **Séance 2 – Semaine 2**

**Quels sont les matériaux des composants intérieurs de mon habitation ?**

#### **Activité 1 :** *(Temps indicatif : 40 minutes)*

- Les objectifs de cette activité sont de rechercher les matériaux de surface, les matériaux d'isolation des sols et des murs de votre habitation, ainsi que les matériaux des portes et des fenêtres
- Vous pouvez maintenant partir à la recherche des matériaux qui composent votre habitation.
- Moyens d'investigation (recherche) :
	- ➢ Questionner vos parents,
	- ➢ Tapoter avec votre doigt sur les cloisons pour entendre si cela « sonne creux ou pas »
	- ➢ Regarder, toucher… les différentes parties de votre habitat.
	- ➢ Explorer éventuellement les sites ci-dessous

 <https://www.doras.fr/catalogues/> <https://www.bigmat.fr/nos-publications/guides-et-catalogues/?marque%5B%5D=bigmat>

- Après toutes ces observations, **compléter le tableau de nature des matériaux ci-dessous.**

#### *Des exemples de travaux attendus sont présentés en page 4*

# **Tableau de nature des matériaux**

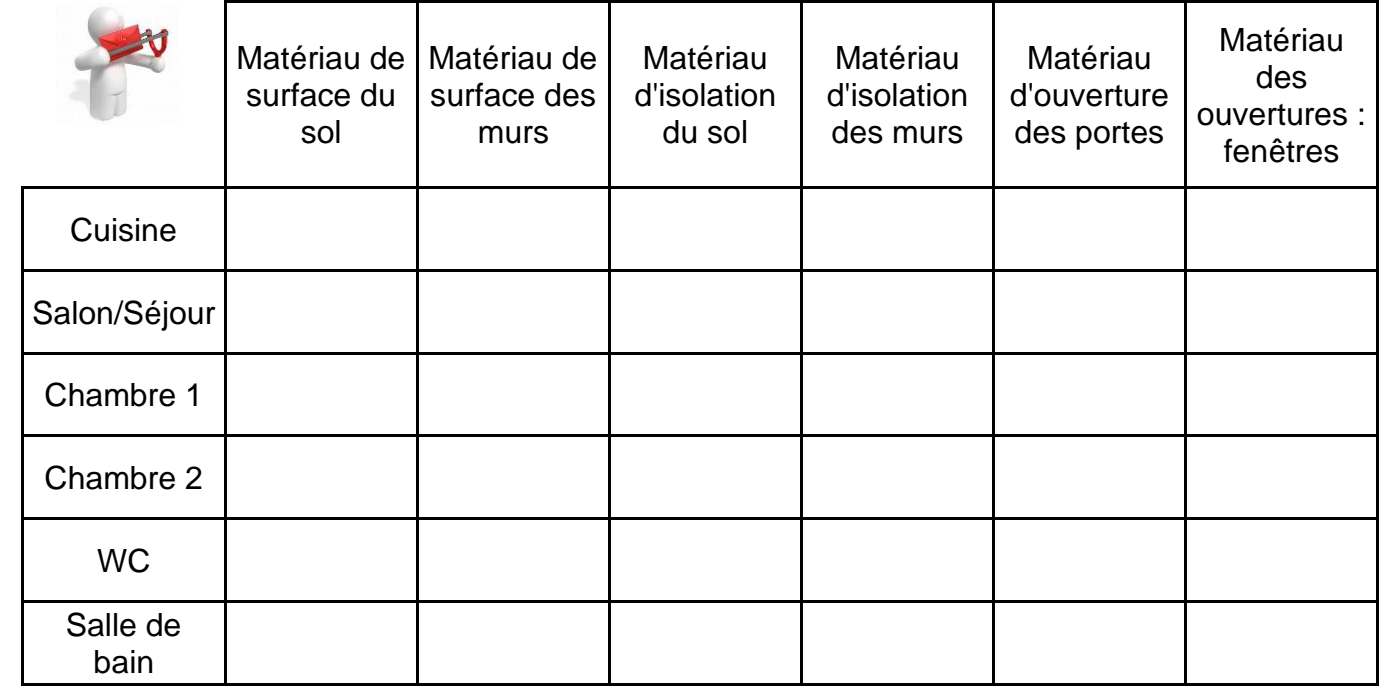

Liste non exhaustive (non complète) de matériaux que vous pouvez trouver chez vous : Placoplatre, panneau de bois, lambris bois, lambris PVC, briques, béton, pierre, bois, verre, ….

### **Activité 2 :** *(Temps indicatif : 50 minutes)*

- Les objectifs de cette activité sont de rechercher les origines des matériaux inventoriés de votre maison ou de votre appartement.
- Les matériaux utilisés en construction sont issus de matières premières prélevées dans la nature et que l'homme transforme pour les rendre utilisables dans les bâtiments. Nous allons partir à la recherche de ces matières premières.
- A l'aide des sites internet proposés, **complétez le tableau de l'origine des matériaux inventoriés ci-dessous.**

La brique dans le monde... et dans l'histoire<http://www.briques-nord.org/brique-traditionnelle-monde/>

Fabrication des produits en terre cuite : [http://www.jeconstruisterrecuite.com](http://www.jeconstruisterrecuite.com/focus/8-Processus-de-fabrication.html)

Fabrication du ciment :<https://www.lafarge.fr/fabrication-du-ciment>

Fabrication du béton :<https://www.lafarge.fr/fabrication-du-beton>

Fabrication de plaques de plâtre :<http://www.placoplatre.fr/>

Extraction & façonnage de pierres [http://www.pierre-naturelle.fr/chapitre4\\_fr\\_3.html](http://www.pierre-naturelle.fr/chapitre4_fr_3.html)

L'origine du verre<https://www.youtube.com/watch?v=hkameYV93Hg> *(5 minutes 26)*

Les isolants, origines, qualités, limites [https://www.youtube.com/watch?v=oYr\\_iSfrxT0](https://www.youtube.com/watch?v=oYr_iSfrxT0) (8 minutes 35)

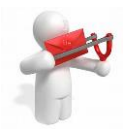

# **Tableau de l'origine des matériaux inventoriés**

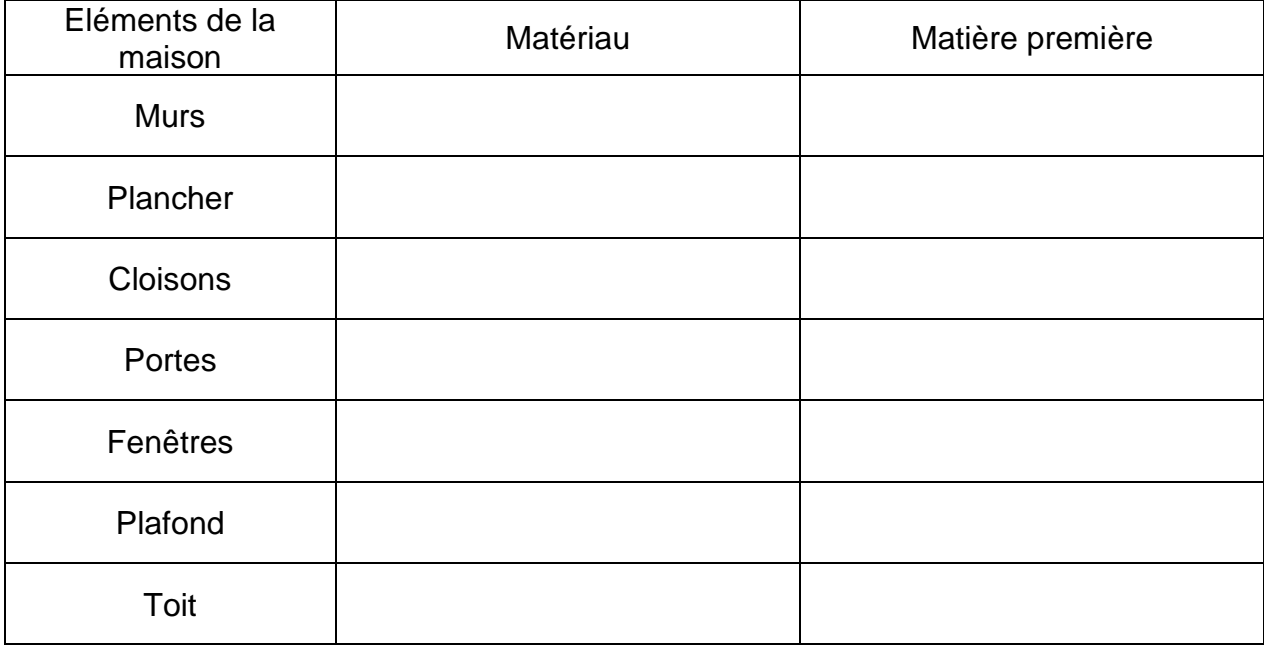

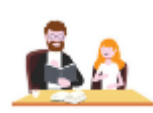

# **Conseils aux élèves pour réaliser cette activité et aux parents pour accompagner le travail à faire**

#### Séance 2 : Exemple de résultat attendu à rendre au professeur

Tableaux complétés

Activité 1

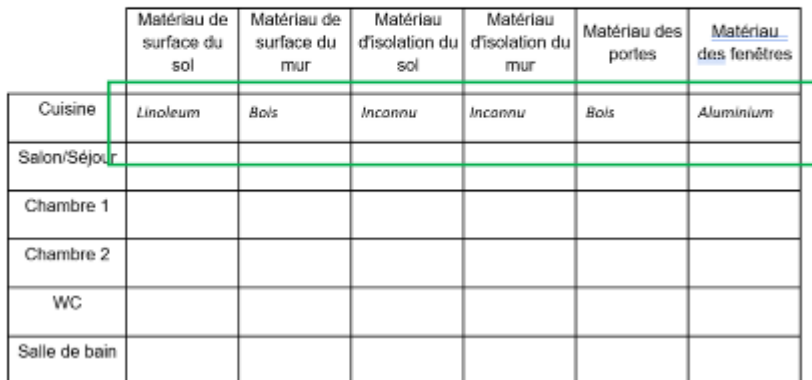

Activité 2

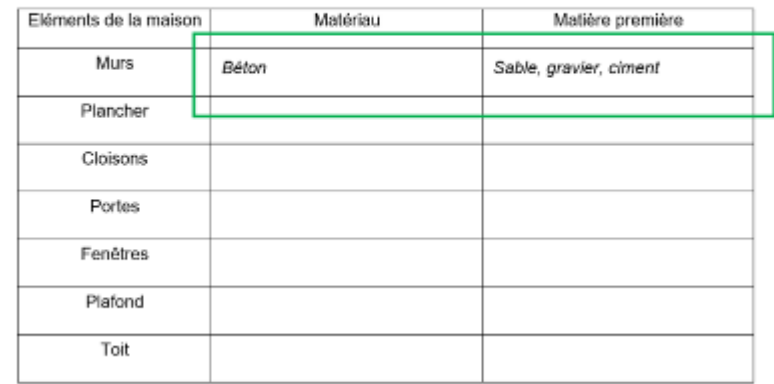

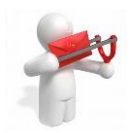

## **Conseils aux élèves pour rendre cette activité**

**Pour rendre ce travail au professeur**, enregistrer votre document sur l'espace numérique de travail Eclat **dans Espace des classes**

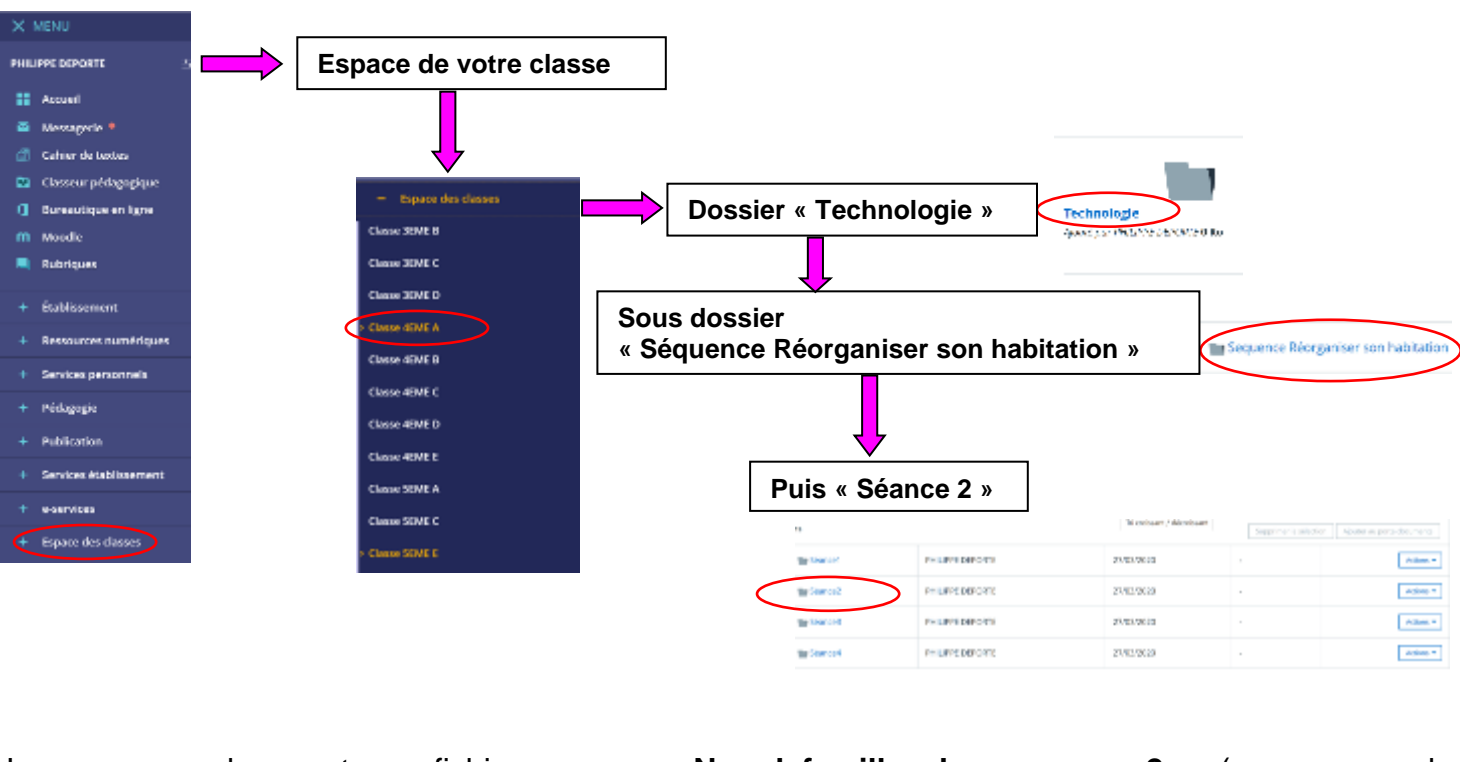

Le nom de votre fichier sera **Nomdefamille\_classe\_seance2** (par exemple dupont 4emeA seance2).

**Remarque :** si vous ne pouvez pas travailler sur poste informatique, vous pouvez recopier les travaux sur une feuille de votre classeur, prendre une photo et déposer l'ensemble sur l'espace numérique de travail Eclat dans Espace Classe dans votre classe, dans Technologie dans Séquence Réorganiser son habitation dans Séance 2.

Le nom de votre fichier sera **Nomdefamille-classe-seance2** (par exemple dupont 4emeA seance2).